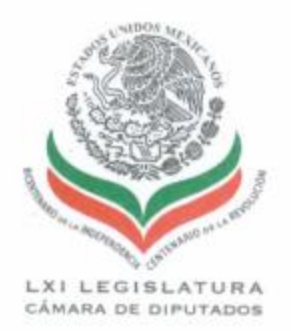

### **ACTA**

#### DE LA COMISIÓN ESPECIAL DE SEGUIMIENTO Y ANÁLISIS DEL DAÑO ECOLÓGICO, IMPACTO SOCIAL Y ECONÓMICO GENERADO **POR** PEMEX, **CORRESPONDIENTE REUNIÓN** A LA DE INSTALACIÓN, EFECTUADA EL DÍA 16 DEL MES DE FEBRERO DE 2010.

Siendo las 13:00 horas del día 16 del mes de febrero de 2010, en el Salón "Protocolo" del Edificio "A", ubicado en Congreso de la Unión No. 66, Col. El Parque, de la Cámara de Diputados, se reunieron los diputados integrantes de la Comisión Especial de Seguimiento y Análisis del Daño Ecológico, Impacto Social y Económico Generado por PEMEX, de conformidad con la convocatoria de fecha 15 de febrero del presente año, para el desahogo del siguiente Orden del Día:

- 1. Lista de Asistencia y presentación de los integrantes.
- 2. Declaratoria de Quórum.
- 3. Lectura del Orden del Día.
- 4. Intervención y declaración formal de instalación, a cargo del diputado Óscar Román Rosas González, Presidente de la Comisión.
- 5. Intervención a cargo de los legisladores integrantes de la Comisión.
- 6. Asuntos Generales (en su caso).
- 7. Clausura.

1. Se pasó lista de asistencia, encontrándose presentes los CC. Diputados:

Oscar Román Rosas González, Presidente (PRI); Silvia Isabel Monge Villalobos, Secretaria (PAN); Héctor Hugo Hernández Rodríguez, Secretario (PRD); Carlos Oznerol Pacheco Castro (PRI); Pedro Jiménez León (Convergencia); José Ignacio Seara Sierra (PAN); Víctor Manuel Kidnie de la Cruz (PRI); Elsa María Martínez Peña (Nueva Alianza); y Felipe de Jesús Cantú Rodríguez (PAN).

A continuación, cada uno de los integrantes de la Comisión, intervino diciendo su nombre, Grupo Parlamentario y entidad federativa de origen.

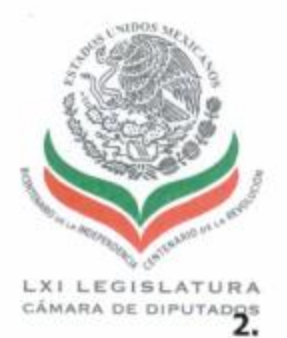

El diputado Oscar Román Rosas González, Presidente, solicitó a la diputada Silvia Monge Villalobos, Secretaria, hiciera de su conocimiento el resultado del cómputo de registro previo de asistencia de los diputados y diputadas.

La diputada Silvia Monge Villalobos, Secretaria, informó que había un registro previo de nueve firmas de diputados y diputadas, señalando: "Hay quórum señor presidente".

En virtud de que se contó con el quórum reglamentario, el Presidente de la Comisión, diputado Óscar Román Rosas González, dio por iniciada la reunión.

3. El Presidente de la Comisión, Óscar Román Rosas González instruyó a la diputada Silvia Monge Villalobos, Secretaria, para que diera lectura al Orden del Día.

Acto seguido, el Presidente de la Comisión, Óscar Román Rosas González, puso a consideración del pleno de la Comisión el Orden del Día; y al no haber ninguna observación, solicitó a la diputada Silvia Monge Villalobos, Secretaria, diera lectura al Acuerdo de integración de la Comisión, aprobado por el Pleno a propuesta de la Junta de Coordinación Política el 10 de diciembre de 2009.

La diputada Silvia Monge Villalobos, Secretaria, hizo saber a los presentes que la Junta de Coordinación Política presentó un único acuerdo para la integración de 28 Comisiones Especiales, una de ellas la Comisión Especial de Seguimiento y Análisis del Daño Ecológico, Impacto Social y Económico Generado Por PEMEX, presidida por el diputado Óscar Román Rosas González.

Señaló que la Comisión estaría integrada por 6 diputados del Grupo Parlamentario del Partido Revolucionario Institucional, 4 del Grupo Parlamentario de Acción Nacional, 2 del Grupo Parlamentario del Partido de la Revolución Democrática, 1 del Grupo Parlamentario del Partido Verde Ecologista de México, 1 del Grupo Parlamentario del Partido del Trabajo, 1 del Grupo Parlamentario de Nueva Alianza, y 1 del Grupo Parlamentario de Convergencia.

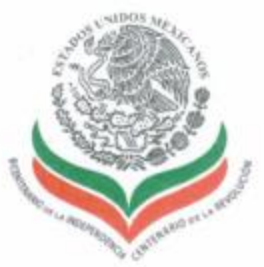

**LXI LEGISLATURA** 

CÁMARA DE DIPUTADOR Manifestó que para el cumplimiento de su objetivo dichas comisiones especiales podrán allegarse de la información que consideren pertinente, así como reunirse, cuando lo estimen necesario, con las autoridades federales, estatales y municipales responsables, además de organizaciones civiles de conformidad con el marco normativo aplicable.

> Finalmente, señaló que la Comisión estará vigente hasta el 31 de agosto de 2012.

> 4. Acto seguido y siendo las 13:45 horas, el Presidente de la Comisión, diputado Óscar Román Rosas González, procedió a declarar formalmente instalada la Comisión Especial de Seguimiento y Análisis del Daño Ecológico, Impacto Social y Económico Generado por PEMEX, que funcionará durante la LXI Legislatura del Congreso de la Unión.

> El diputado Oscar Román Rosas González, en su carácter de Presidente de la Comisión, dirigió un mensaje a los presentes, manifestando lo siguiente: "Hablar de la importancia del sector energético nacional provoca por sí mismo un intenso debate. La historia de México en todos sus ámbitos no podemos entenderla ni mucho menos analizarla sin conocer la evolución de la industria petrolera nacional".

> Al hablar de los impactos en materia social, económica y ecológica de la industria petrolera, apuntó: "Si existe una realidad es que sin la participación decidida de Pemex las regiones que ecológicamente están afectadas no vamos a poder recuperarlas".

> Dejó en claro que el reto de la Comisión es generar propuestas encaminadas al desarrollo sustentable de Pemex, pero sin perder de vista el análisis y estudio de las empresas contratadas por Pemex y su posible responsabilidad por los impactos al medio ambiente.

> La revisión del marco normativo actual y generación de un amplio debate nacional, donde se busquen soluciones y den respuestas oportunas a los nuevos retos de hoy, en palabras de del diputado Oscar Rosas González, son trabajos prioritarios para la comisión.

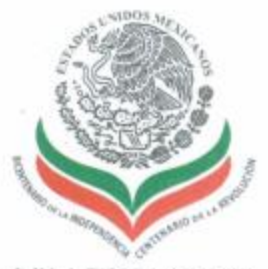

LXI LEGISLATURA

CÁMARA DE DIPUTADOS Á MISMO, SEÑALÓ que la disminución de la producción petrolera provocará graves situaciones fiscales y económicas, por lo que debemos utilizar racionalmente nuestros recursos nacionales con una visión sustentable.

> Finalmente, invitó a los integrantes de la comisión al diálogo, y a la generación de consensos y acuerdos que culminen con éxito los trabajos de ésta Comisión, diciendo: "Ante esta realidad aprovechemos nuestra capacidad para generar consensos, aprovechemos el talento individual y pongámoslo al servicio de la patria. Estoy seguro que generaremos un gran debate, pero también soy un convencido del compromiso de cada uno de ustedes para aterrizar una gran propuesta".

> 5. A continuación, el diputado Oscar Román Rosas González, Presidente de la Comisión, dio lectura al registro de diputados que solicitaron hacer uso de la palabra:

> La diputada Elsa María Martínez Peña, declaró que es indispensable que Pemex asuma una clara responsabilidad ecológica y lleve un proceso de revisión, ajuste y transformación de sus prácticas de exploración, extracción, refinación y transportación de hidrocarburos porque en el desarrollo de estas actividades genera, con alarmante frecuencia, un profundo daño, a veces irreparable, en ríos, bosques, lagunas, mares, selvas y riquezas naturales.

> Expresó que en el estado de Veracruz, las autoridades estiman un cálculo conservador de los daños ocasionadas por la industria petrolera, por un monto de 10 mil millones de pesos, sin contar los daños al equilibrio ecológico.

> Asimismo, dijo que "la Comisión debe plantearse el reto de obligar a que Pemex cumpla con la ley en materia ecológica y social, que fortalezca y modernice sus procesos de diseño, ejecución y mantenimiento de sus instalaciones, sin escatimar en nada porque la falta de mantenimiento, en varias ocasiones es la causa de derrames, explosiones o fugas altamente nocivas".

> El diputado Héctor Hugo Hernández Rodríguez, citó a lo largo de su discurso diversos artículos de la Constitución Política Mexicana, para dejar en claro que nuestra Carta Magna protege los derechos ambientales de

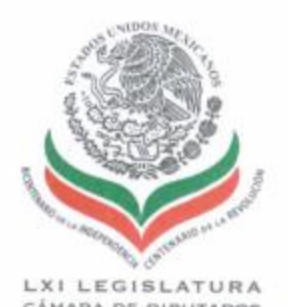

CÁMARA DE DIPUTADOS los mexicanos, dicta medidas necesarias de protección al medio ambiente, y admite la concurrencia de los tres órdenes de gobierno para resolver temas ambientales.

> Propuso estudiar planteamientos de reparación al daño ecológico en países europeos, por ejemplo: "la Comisión Europea aprobó, desde el año de 1993, el Libro Verde sobre reparación del daño ecológico, en el que se pronuncia claramente a favor del establecimiento de sistemas de responsabilidad civil de carácter objetivo, lo que refleja el interés de los países europeos en establecer el principio de quien contamina, paga".

> Por otra parte, reveló que existen demandas incumplidas por la paraestatal respecto al pago de indemnizaciones por los daños provocados en el entorno ecológico de las comunidades, dañando a pescadores, agricultores y ganaderos.

> Para terminar, conminó a los integrantes a "detectar la problemática y el impacto ambiental que genera la paraestatal en los espacios que ocupa en las entidades federativas donde tiene ubicadas sus instalaciones, y asimismo llevar a cabo las acciones legislativas que garanticen un desarrollo sustentable y equilibrado".

> La diputada Silvia Isabel Monge Villalobos enfatizó que, para Acción Nacional, la actividad petrolera en el país representa un eje determinante como generador de riqueza y bonanza. "De ahí que nuestro compromiso como legisladores será generar las condiciones favorables; sociales, económicas y ambientales para que la actividad siga participando en la construcción de un país mejor".

> Indicó que los legisladores, integrantes de ésta Comisión, deben participar en la construcción de mecanismos de coordinación institucional entre la paraestatal, así como diversas instancias federales como Semarnat, Profepa, Conagua, con los gobiernos de los estados y municipios, con el objeto de que se implementen programas preventivos, así como dar seguimiento a los incidentes que dañan el entorno ambiental y social.

> También, propuso un ejemplo innovador de desarrollo sustentable que se sigue en Veracruz: "La incorporación de un modelo de desarrollo

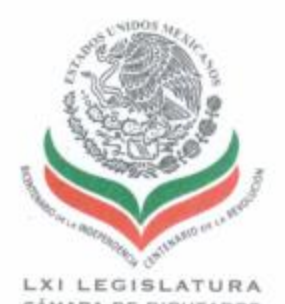

CÁMARA DE DIPUTADOS CÓMUNItario sustentable al activo productivo integral Chicontepec, mejor conocido como paleocanal, pues representa una nueva forma de hacer las cosas en términos sociales y económicos; gestión de residuos, medio ambiente y manejo de la actividad petrolera.

> El presidente diputado, Oscar Román Rosas González, hizo un paréntesis en la reunión para dar la bienvenida a los diputados integrantes que se incorporaron a la Reunión de Instalación, agradeciendo la presencia de los diputados Nelly Márquez Zapata, Ramón Ramírez Valtierra.

> Preguntó si algún diputado deseaba hacer uso de la palabra, registrándose los siguientes diputados:

> El diputado José Ignacio Seara Sierra, propuso realizar una iniciativa con proyecto de decreto que reforme el primero y noveno párrafos del artículo 4 B, de la Ley de Coordinación Fiscal, en aras de asignar más recursos de acuerdo a la extracción que se tenga en cada uno de ellos y de esta manera poder tener mayores recursos para los municipios más afectados.

> Asimismo, hizo saber al presidente de la Comisión, Oscar Román Rosas González, que debe llevarse un análisis importante y un diálogo con la paraestatal, para que a través del Ejecutivo, se puedan resarcir los daños en todos los municipios, en las áreas restringidas, y poder llevar a cabo un desarrollo social y sustentable en todas las zonas del país donde la Paraestatal tiene operaciones.

> La diputada Nelly Márquez Zapata señaló claramente que la actividad petrolera ha hecho mucho bien al país, pero en el estado de Campeche la actividad pesquera ha sido severamente afectada.

> "Campeche tenía antes de que se descubriera el petróleo en la zona de Campeche más de mil embarcaciones camaroneras, además venían de Estados Unidos alrededor de otras mil o 3 mil embarcaciones camaroneras".

> Con el paso del tiempo -expresó la diputada- Petróleos Mexicanos contaminó el lecho marino dejando basura, arrojando desechos al mar y abandonando plataformas que se caen a pedazos. También, agregó que

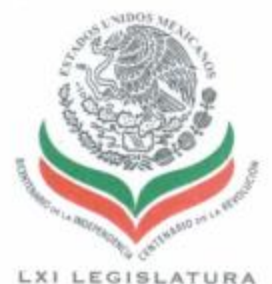

CÁMARA DE DIPUTADOS CETTATON VATIOS kilómetros de área pesquera, donde estaba la actividad más importante de camarón rosado del país.

> Esgrimió que es necesario realizar recorridos y viajes, porque existe conocimiento que en otros países, como en Estados Unidos, en la parte de Louisiana coexisten la actividad petrolera y pesquera. En cambio, en Campeche entró la industria petrolera y la actividad pesquera cada día es menor.

> Finalmente, se mostró complacida de trabajar con el presidente de la Comisión, diputado Oscar Román Rosas González, diciendo: "Créeme que voy a trabajar junto a ti, que voy a estar muy fuerte en esto".

> Por su parte, el diputado Ramón Ramírez Valtierra enfatizó que no se debe atender únicamente a las regiones donde se extrae el crudo, sino en todas las Entidades Federativas que cuentan con instalaciones de Petróleos Mexicanos.

> Al reconocer que Pemex ha avanzado en la reconfiguración y en el intercambio de equipos de combustión, emplazó a los integrantes de la Comisión a ampliar la visión de los trabajos para analizar y atender la contaminación generada por las actividades de refinación. almacenamiento y distribución de cualquier tipo de combustibles que produce Petróleos Mexicanos.

> Por último, manifestó que la tarea de la Comisión no sólo debe buscar la reparación del daño, sino prevenirlo, además de dotar con más recursos a la paraestatal para hacer frente a esta problemática.

> El diputado Óscar Román Rosas González, Presidente de la 6. Comisión, preguntó: ¿Algún diputado desea hacer uso de la palabra?

> Al no haber quien hiciera uso de la palabra, solicitó a todos los presentes ponerse de pie para clausurar la Reunión de Instalación.

> El diputado Óscar Román Rosas González, Presidente de la 7. Comisión, declaró clausurada la reunión a las 14:20 horas del día 16 de febrero de 2010.

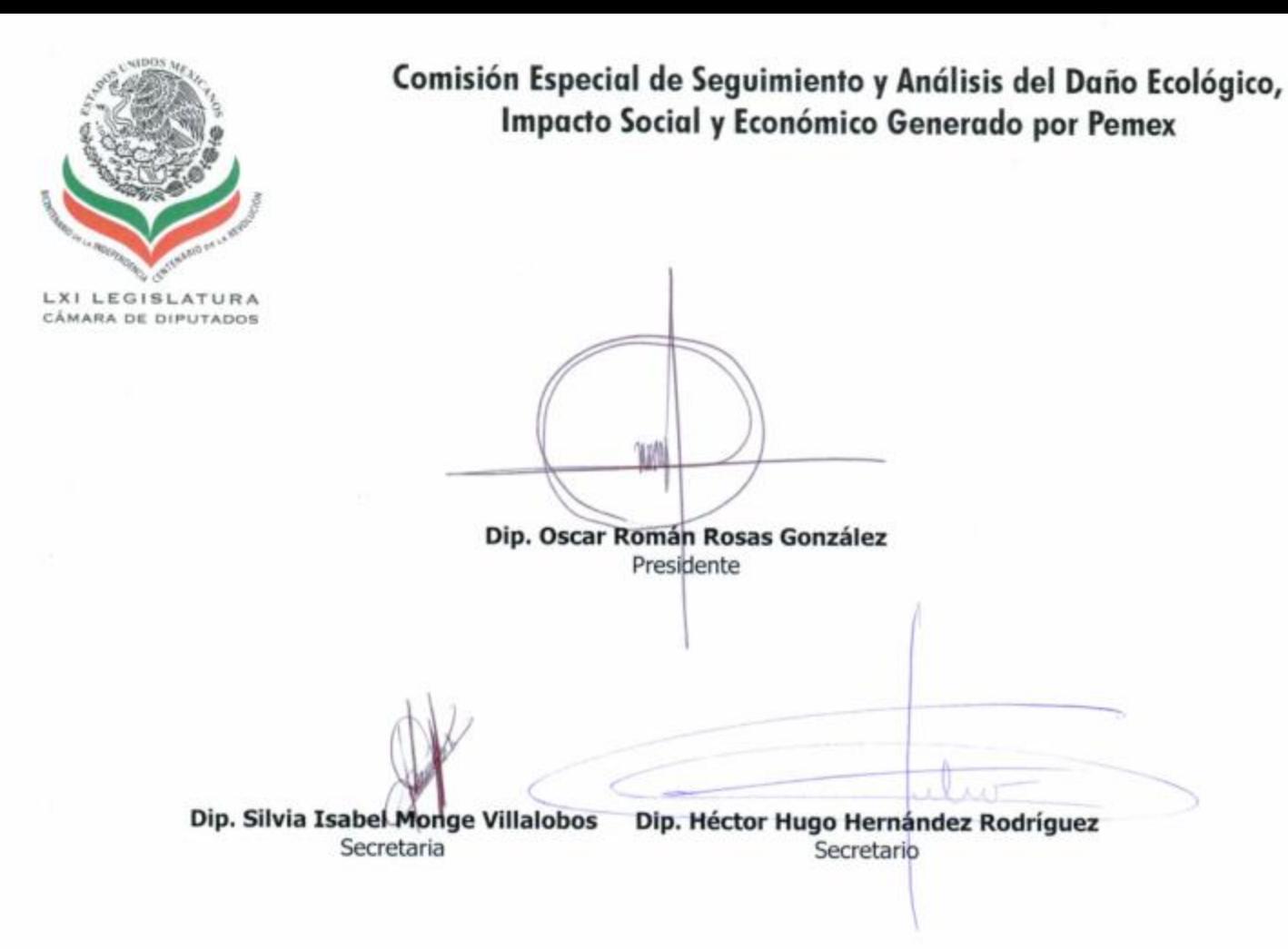